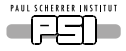

## Introduction to computed tomography

#### A. Kaestner

Neutron imaging and activation group Laboratory for Neutron Scattering and Imaging Paul Scherrer Institut, Switzerland

September 20, 2015

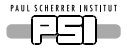

## **Outline**

[Introduction](#page-2-0)

[Reconstruction](#page-13-0)

[Beam geometry](#page-26-0)

[Sampling](#page-40-0)

[Artifacts](#page-49-0)

[Summary](#page-59-0)

A. Kaestner, Introduction to computed tomography **AUNIRA** Imaging school, October 2015 2(61)

<span id="page-2-0"></span>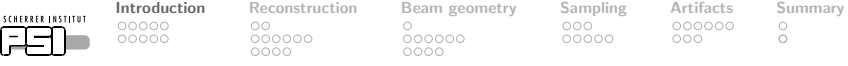

## Introduction

PAUL

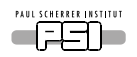

**[Introduction](#page-2-0)** [Reconstruction](#page-13-0) [Beam geometry](#page-26-0) [Sampling](#page-40-0) [Artifacts](#page-49-0) [Summary](#page-59-0)<br> **COOOO** OO OOOOO O OOOOOO O  $\circ$ 

00000

000000

000000

 $00000$ 

nnn

 $\circ$ ō

## The problem

We have a solid item to investigate...

• For a first look of the outside

• Next step, use a transmission image

• Cut the item in pieces ... virtually

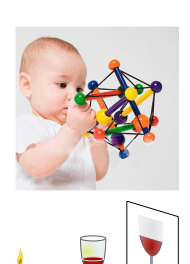

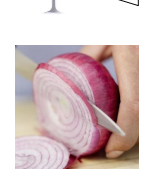

A. Kaestner, Introduction to computed tomography **AUNIRA Imaging school, October 2015** 4(61)

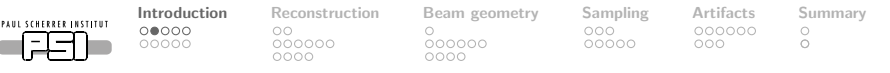

## Transmission imaging – Radiography

A ray penetrating a medium is attenuated according to Beer-Lamberts law The intensity is attenuated in the medium according to

 $I = I_0 e^{\int_L k(x,y) \, dl}$ 

- I Intensity behind the sample
- $I_0$  Incident intensity
- $k$  Attenuation coefficient.
	- $\mu$  Linear attenuation coefficient X-rays
	- $\Sigma$  Macroscopic cross-section for neutrons
- L Line through the sample.

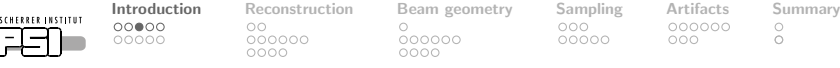

#### Generalized attenuation law 1D

#### Piecewise constant sample

PAUL

$$
I = I_0 e^{-\sum_i k_i x_i} \qquad \qquad \begin{array}{c|c|c|c|c|c|c|c|c} \hline \kappa_1 & \kappa_2 & \kappa_3 & \kappa_4 & \kappa_5 & \cdots & \kappa_{n-2} & \kappa_{n-1} \\ \hline \kappa_1 & \kappa_2 & \kappa_3 & \kappa_4 & \kappa_5 & \kappa_{n-2} & \kappa_{n-1} & \kappa_{n-1} \\ \hline \end{array}
$$

Let  $x_i = \Delta x$  and  $\Delta x \rightarrow 0$ We get the equation for a continuous sample

$$
I = I_0 e^{-\int_L k(x) dx}
$$

A. Kaestner, Introduction to computed tomography **AUNIRA** Imaging school, October 2015 6(61)

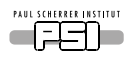

**[Introduction](#page-2-0)** [Reconstruction](#page-13-0) [Beam geometry](#page-26-0) [Sampling](#page-40-0) [Artifacts](#page-49-0) [Summary](#page-59-0) OO  $000000$ oooc

ററൈ⊜റ

00000

 $000000$  $000C$ 

 $000$ nnnnn  $000000$ nnn

 $\bigcirc$  $\bigcirc$ 

## Computing an attenuation image

#### From Beer-Lamberts law we get

$$
p = -\log\left(\frac{r - r_{DC}}{r_{OB} - r_{DC}}\right) = -\log\left|\frac{r}{r_{OD}}\right|
$$

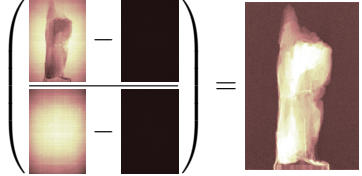

- Normed projection
- r Measured radiogram
- $r_{DC}$  Dark current image (removes noise floor)
- $r_{OR}$  Open beam image, measured  $I_0$

Each pixel represent the line integral  $\int_L k(x)dx$  through the sample.

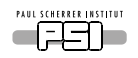

OO 000000  $0000$ 

00000

 $000000$ 

 $00000$ 

[Introduction](#page-2-0) [Reconstruction](#page-13-0) [Beam geometry](#page-26-0) [Sampling](#page-40-0) [Artifacts](#page-49-0) [Summary](#page-59-0)  $\frac{0}{0}$ nnn

Transmission image – the projection

#### A ray illuminates a semi-transparent medium

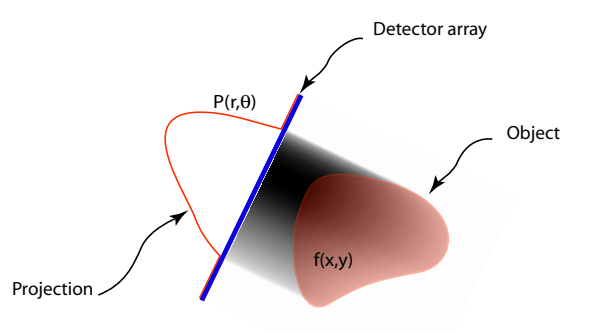

- r Position on detector
- $\theta$  Acquisition angle
- f Attenuation distribution

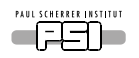

00000 OO  $•0000$ 000000 000000

nnnnn

**[Introduction](#page-2-0)** [Reconstruction](#page-13-0) Beam-geometry [Sampling](#page-40-0) [Artifacts](#page-49-0) [Summary](#page-59-0)<br>000000 000000 000000 000000 000000 0  $000000$  $\bigcirc$ nnn  $\bigcirc$ 

## What is tomography?

- Free translation is slice imaging from Greek: Tomos – 'a section' or 'a cutting' and Graph – write
- A method to capture three-dimensional images.
- An indirect method using projections (radiographs) to reconstruct the inner structure of a sample.

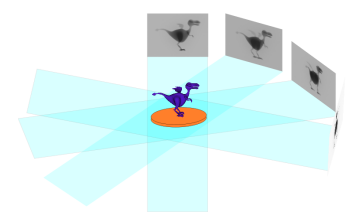

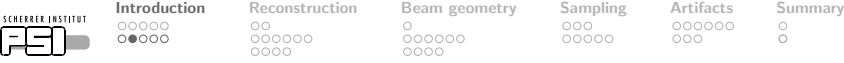

## Inspecting the sample from different views

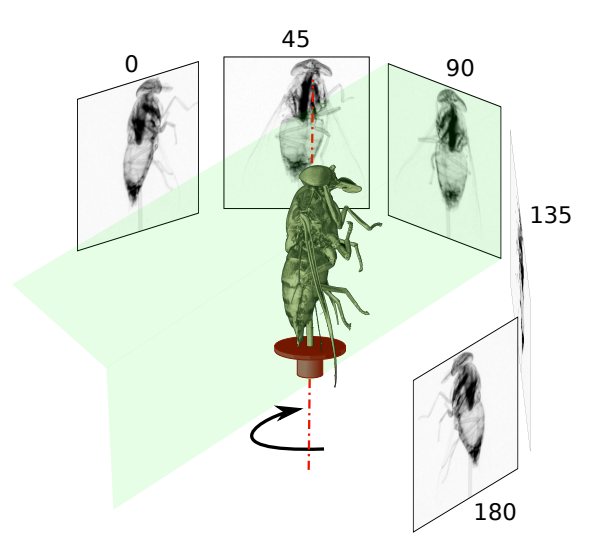

PAUL SCHERR

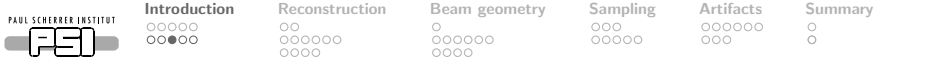

A first attempt to reconstruction: Algebraic solution

**Observations** 

2 3  $\rightarrow$  5 1 4  $\rightarrow$  5

↓ ↓ 3 7

Equation system

 $a_{11}x_1 + a_{12}x_2 = y_1$ 

$$
a_{21}x_3 + a_{22}x_4 = y_2
$$

$$
a_{11}x_1 + a_{21}x_3 = y_3
$$

$$
a_{12}x_2 + a_{22}x_4 = y_4
$$

. . .

$$
\Rightarrow Ax = y
$$

solve the equation system for  $x$ 

Many equations, sparse matrix A, no unique solution...

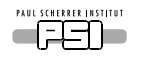

OO  $000000$  $0000$ 

[Introduction](#page-2-0) [Reconstruction](#page-13-0) [Beam geometry](#page-26-0) [Sampling](#page-40-0) [Artifacts](#page-49-0) [Summary](#page-59-0)  $000000$  $0000$ 

 $00000$ 

 $000$ 

 $\circ$ ŏ

## A first attempt: Basic back-projection

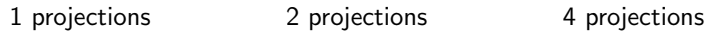

 $00000$ 

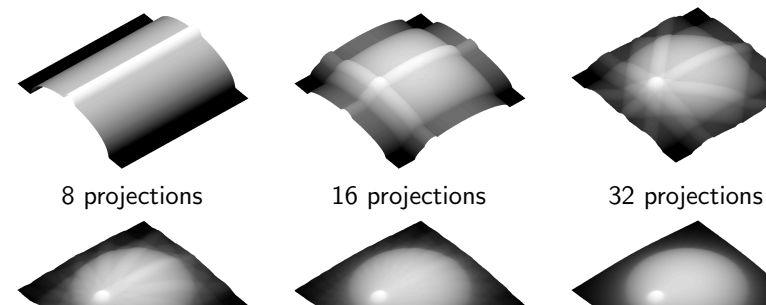

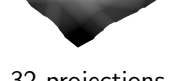

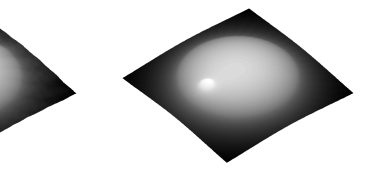

The solution is too smooth. . . something is missing!!!

PAUL SCHERRER INSTITUT

OO 000000 oooc

**[Introduction](#page-2-0)** [Reconstruction](#page-13-0) [Beam geometry](#page-26-0) [Sampling](#page-40-0) [Artifacts](#page-49-0) [Summary](#page-59-0)<br>000000 000 00000 000 000000

 $000$ nnnnn  $000000$  $\bigcirc$  $\bigcirc$ 

nnn

**History** 

#### Johann Radon (1887–1956)

 $0000$ 

Developed the foundation for the inversion required by tomography in 1917. He found the analytical solution to the inverse of the projection of a sample.

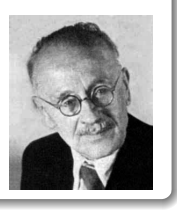

#### Sir Godfrey N. Hounsfield (1919–2004)

Constructed the first tomograph. He was awarded with the Nobel Prize in 1979

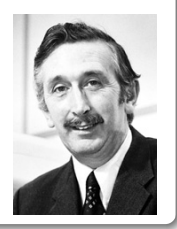

A. Kaestner, Introduction to computed tomography AUNIRA Imaging school, October 2015 13(61)

<span id="page-13-0"></span>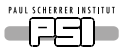

 $\bigcirc$  $000000$  $0000$ 

[Introduction](#page-2-0) [Reconstruction](#page-13-0) [Beam geometry](#page-26-0) [Sampling](#page-40-0) [Artifacts](#page-49-0) [Summary](#page-59-0)

## Reconstruction

A. Kaestner, Introduction to computed tomography **AUNIRA Imaging school, October 2015** 14(61)

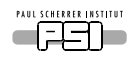

 $\bullet$  $000000$ oooc

000000 pooc

 $000$ ooooo

[Introduction](#page-2-0) **[Reconstruction](#page-13-0)** [Beam geometry](#page-26-0) [Sampling](#page-40-0) [Artifacts](#page-49-0) [Summary](#page-59-0) 000000  $\bigcirc$ nnn  $\bigcirc$ 

## Acquistion and rearranging the projection data

To reconstruct a slice you need information from all projections

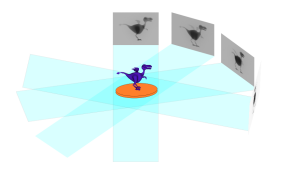

00000

00000

- This is called a sinogram
- Each line in the sinogram represent an acquisition angle

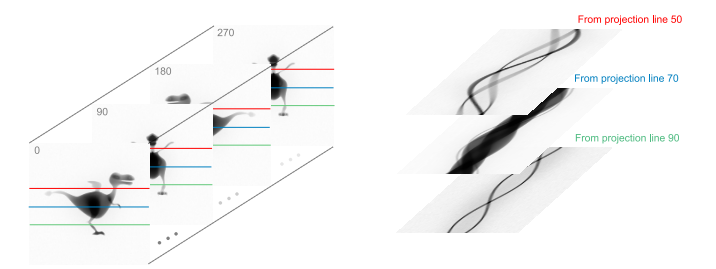

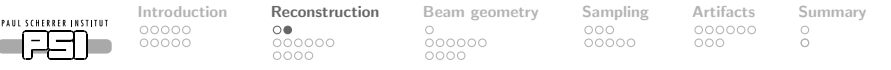

#### The Radon Transform and the sinogram

A projection *I* acquired at angle  $\theta$ 

$$
p = -\ln\left(\frac{I(u,\theta)}{I_0(u)}\right) = \int_{-\infty}^{\infty} \underbrace{k(x,y)}_{\text{Wanted}} \underbrace{\delta(x \cos \theta + y \sin \theta - u)}_{\text{Observation ray}} dx dy
$$

This is the acquisition space.

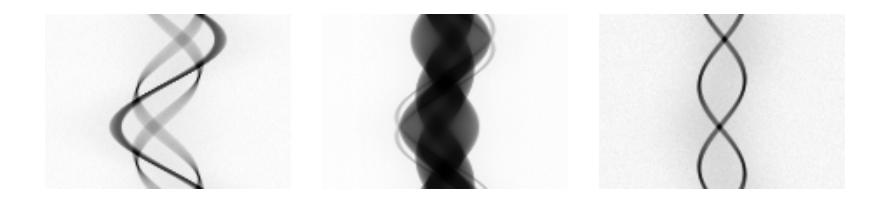

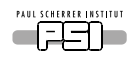

OO  $000000$ 

00000

000000  $000C$ 

[Introduction](#page-2-0) [Reconstruction](#page-13-0) [Beam geometry](#page-26-0) [Sampling](#page-40-0) [Artifacts](#page-49-0) [Summary](#page-59-0) 000000  $_{\circ}^{\circ}$ nnn

The reverse process – reconstruction

The scanning provides projection data...

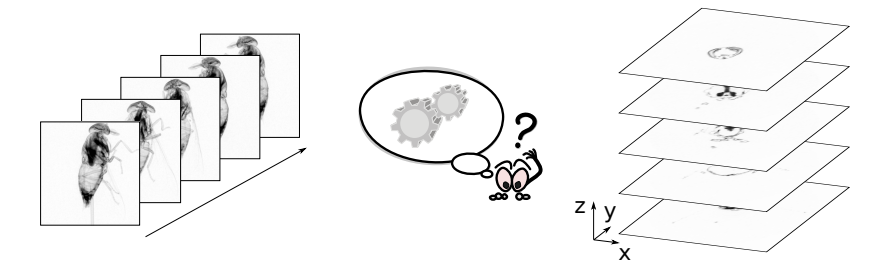

. . . but we want to find the cross section which caused the projection.

A. Kaestner, Introduction to computed tomography **AUNIRA Imaging school, October 2015** 17(61)

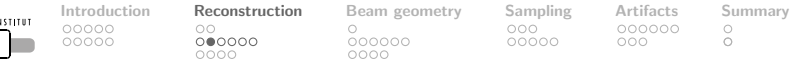

#### Inversion – Fourier slice theorem

#### Theorem

PAUL SCHERRER ||

The Fourier transform of a parallel projection  $p(x)$  of an object  $f(x, y)$  obtained at an angle  $\theta$  equals a line through origin in the 2D Fourier transform of  $f(x, y)$  at the same angle.

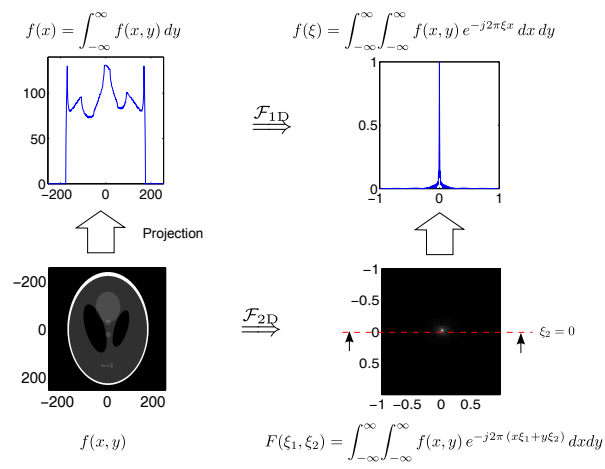

A. Kaestner, Introduction to computed tomography **AUNIRA Imaging school, October 2015** 18(61)

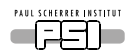

OO.  $0000000$   $000000$ 

 $000$  $00000$ 

[Introduction](#page-2-0) **[Reconstruction](#page-13-0)** [Beam geometry](#page-26-0) [Sampling](#page-40-0) [Artifacts](#page-49-0) [Summary](#page-59-0)  $000000$  $\bigcirc$  $\bigcirc$ 

nnn

#### Analytical solution

Reconstruction in the frequency domain:

$$
k(x,y) = \int_0^{\pi} \int_{-\infty}^{\infty} |\omega| P(\omega,\theta) e^{j2\pi \omega(x \cos \theta + y \sin \theta)} d\omega d\theta
$$

Reconstruction in the spatial domain:

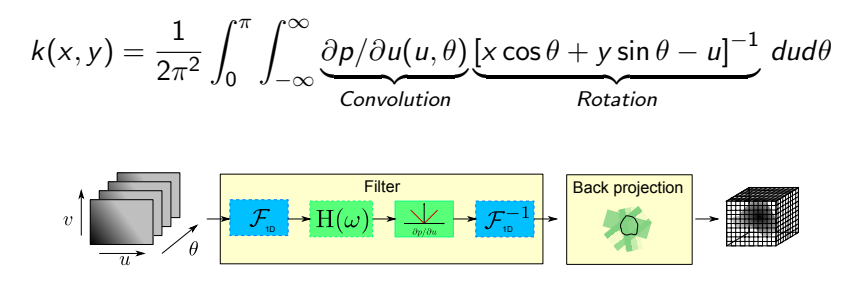

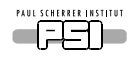

[Introduction](#page-2-0) **[Reconstruction](#page-13-0)** [Beam geometry](#page-26-0) [Sampling](#page-40-0) [Artifacts](#page-49-0) [Summary](#page-59-0)<br>000000 000 00000 000  $\circ$ 

nnn

 $\circ$ ŏ

## Some line integrals in the sinogram

Each spot is reconstructed by summing up along sine curves

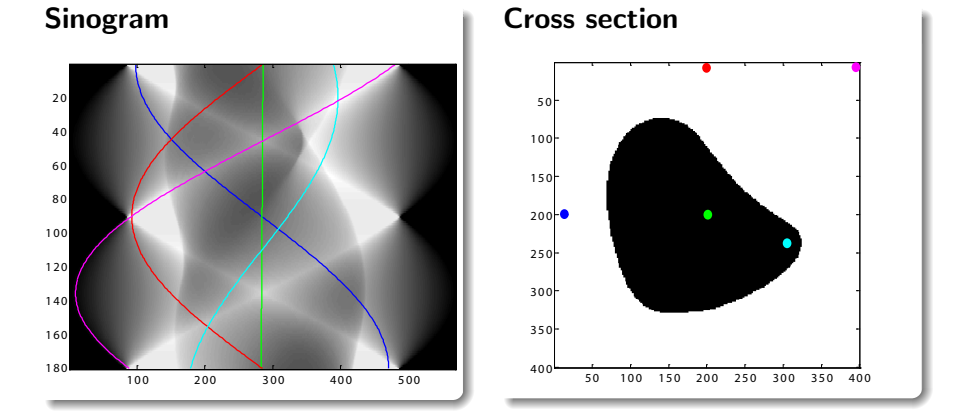

#### A. Kaestner, Introduction to computed tomography AUNIRA Imaging school, October 2015 20(61)

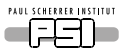

[Introduction](#page-2-0) [Reconstruction](#page-13-0) [Beam geometry](#page-26-0) [Sampling](#page-40-0) [Artifacts](#page-49-0) [Summary](#page-59-0)  $\circ$  $0000000$ 00000  $0000$ 

 $000000$ 

 $000$ 00000  $000000$  $000$ 

 $\circ$ ō

#### The reconstruction filter

The filter has two parts:

- A derivative:  $\partial p/\partial u(u, \theta) \equiv \mathcal{F}^{-1}(|\omega| \cdot \mathcal{F}(p))$
- Apodization: Shepp-Logan, Hamming, etc

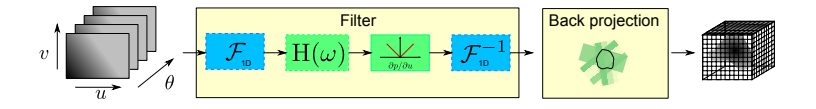

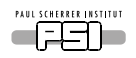

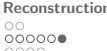

 $000000$ 

[Introduction](#page-2-0) [Reconstruction](#page-13-0) [Beam geometry](#page-26-0) [Sampling](#page-40-0) [Artifacts](#page-49-0) [Summary](#page-59-0)  $\frac{0}{0}$ nnn

## Reconstruction filter

The high level of discretization makes the inversion noise sensitive.

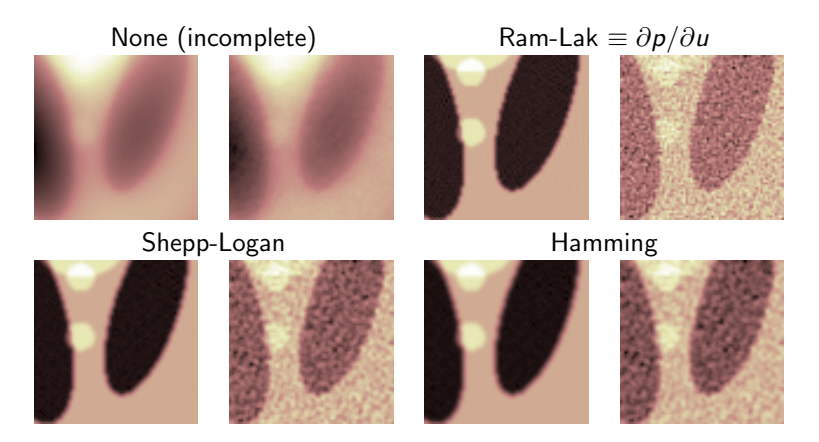

#### Low-pass filters are used to smooth the solution

A. Kaestner, Introduction to computed tomography AUNIRA Imaging school, October 2015 22(61)

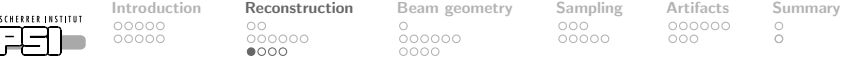

#### When the analytical solution has problems

**PAUL SCHERREI** 

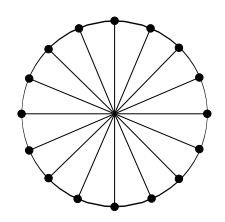

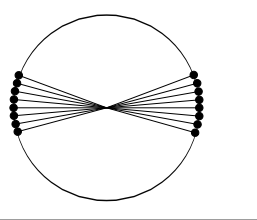

A. Kaestner, Introduction to computed tomography **AUNIRA** Imaging school, October 2015 23(61)

Few projections **Internal intervalse and intervalse terms** Irregularly distributed

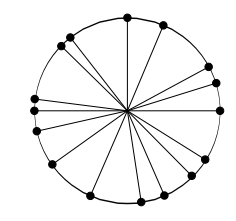

Limited view **Limited view** Low SNR/Low contrast

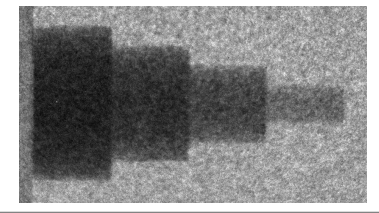

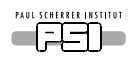

[Introduction](#page-2-0) **[Reconstruction](#page-13-0)** Beam-geometry [Sampling](#page-40-0) [Artifacts](#page-49-0) [Summary](#page-59-0)<br>000000 000000 000000 000000 000000 0 OO 000000  $0 000$ 

000000  $000C$ 

 $000$ 00000 nnn

 $\bigcirc$  $\bigcirc$ 

## Iterative methods overview

#### Algebraic methods

00000

00000

- ART
- SIRT
- TV
- $\bullet$  etc...

#### Pros & cons

- + Sparse, irregularly sampled projection data
	- Limited angle
	- Few views
- + Physical model can be included
	- Requires prior information for best performance.
	- Time consuming

#### Statistical methods

- Maximum likelihood
- Penalized ML
- $\bullet$  etc..

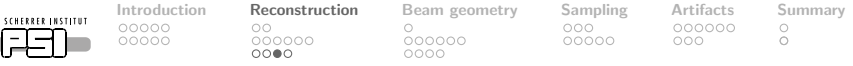

Algebraic Reconstruction Method (ART)

#### Problem to solve

PAUL

We want to solve the equation  $Ax = y$ ,

where A is the forward projection operator, a large sparse matrix

#### Kaczmarz method (ART)

$$
x^{k+1} = x^k + \lambda_k \frac{y_i - \langle a_i, x^k \rangle}{\|a_i\|^2} a_i
$$

- $a_i$  the  $i^{\text{th}}$  row of the system matrix A.
- $x^k$  the reconstructed image at the  $k^{\text{th}}$  iteration.
- $y_i$  the  $i$ <sup>th</sup> element of the sinogram
- $\lambda_k$  relaxation parameter

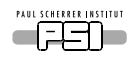

 $\circ$ 000000  $000$ 

[Introduction](#page-2-0) **[Reconstruction](#page-13-0)** [Beam geometry](#page-26-0) [Sampling](#page-40-0) [Artifacts](#page-49-0) [Summary](#page-59-0)<br>000000 000000 000000 0  $000000$ 

 $000$  $00000$  000000  $\bigcirc$ ō  $000$ 

## Statistic reconstruction methods

#### Problem to solve

00000

We want to solve the equation  $Ax = y + N$ ,

Iteration scheme

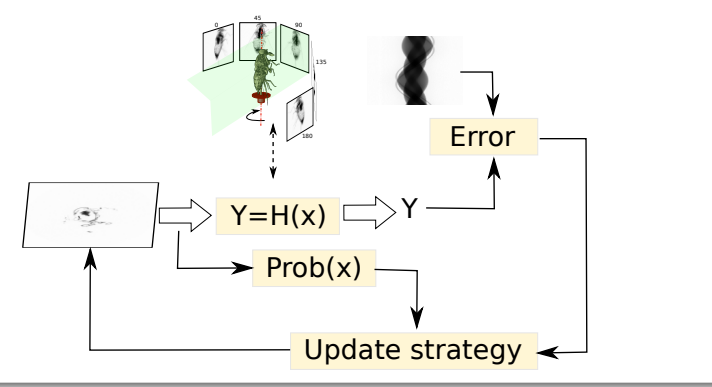

<span id="page-26-0"></span>PAUL SCHERRER INSTITUT

[Introduction](#page-2-0) [Reconstruction](#page-13-0) [Beam geometry](#page-26-0) [Sampling](#page-40-0) [Artifacts](#page-49-0) [Summary](#page-59-0)

00000

000000  $0000$ 

 $\bigcirc$  $000000$ 

 $0000$ 

 $00000$ 

 $000$ 

## Beam geometry

A. Kaestner, Introduction to computed tomography **AUNIRA Imaging school, October 2015** 27(61)

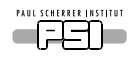

OO 000000  $0000$ 

00000

[Introduction](#page-2-0) [Reconstruction](#page-13-0) **[Beam geometry](#page-26-0)** [Sampling](#page-40-0) [Artifacts](#page-49-0) [Summary](#page-59-0)<br>000000 00000 **0**  $000000$  $0000$ 

 $00000$ 

 $_{\circ}^{\circ}$ 

nnn

#### Different beamline configurations

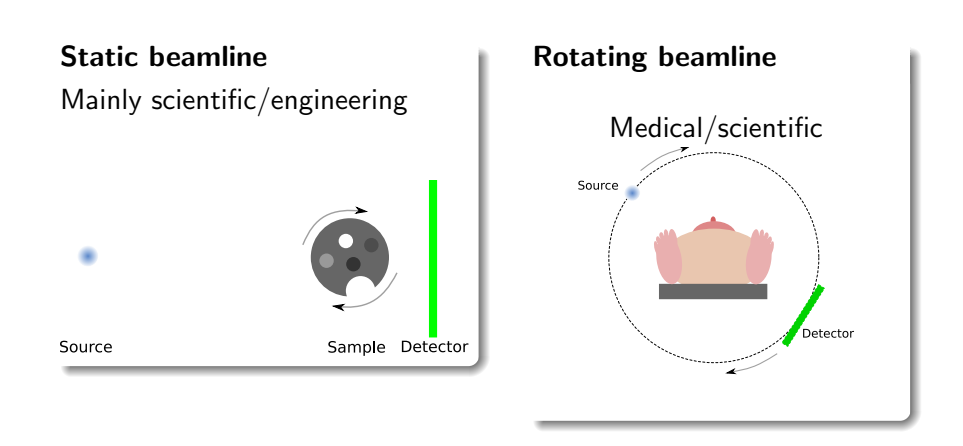

## The impact of center of rotation choice

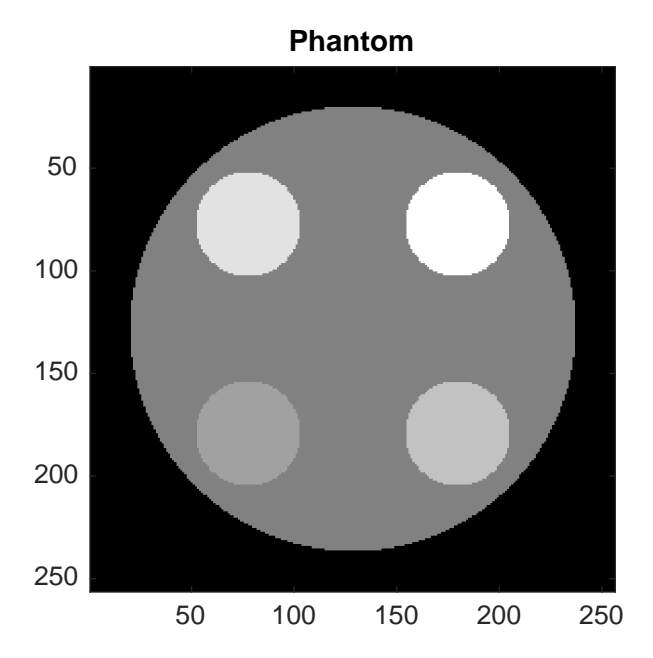

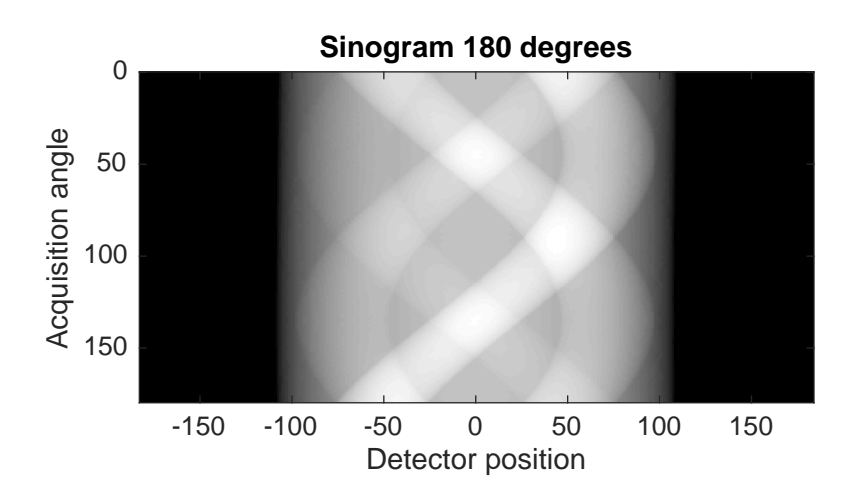

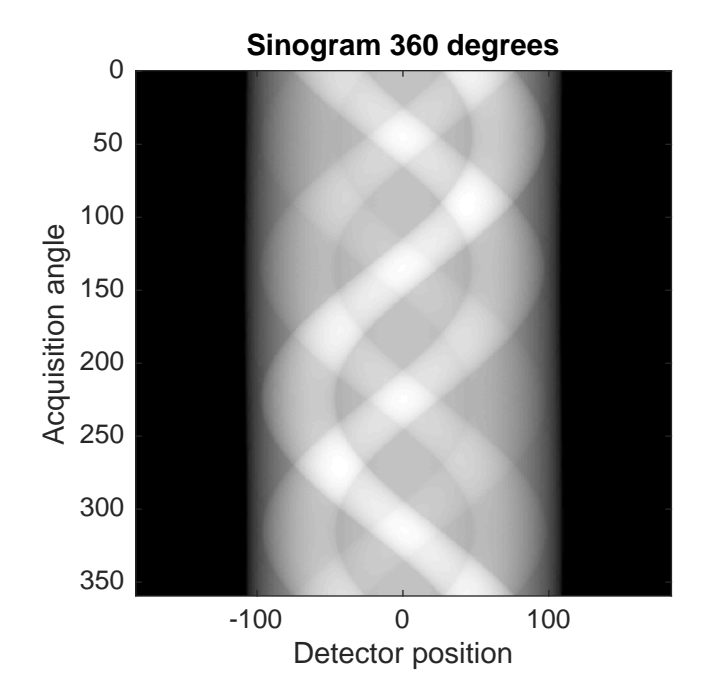

## Varying COR

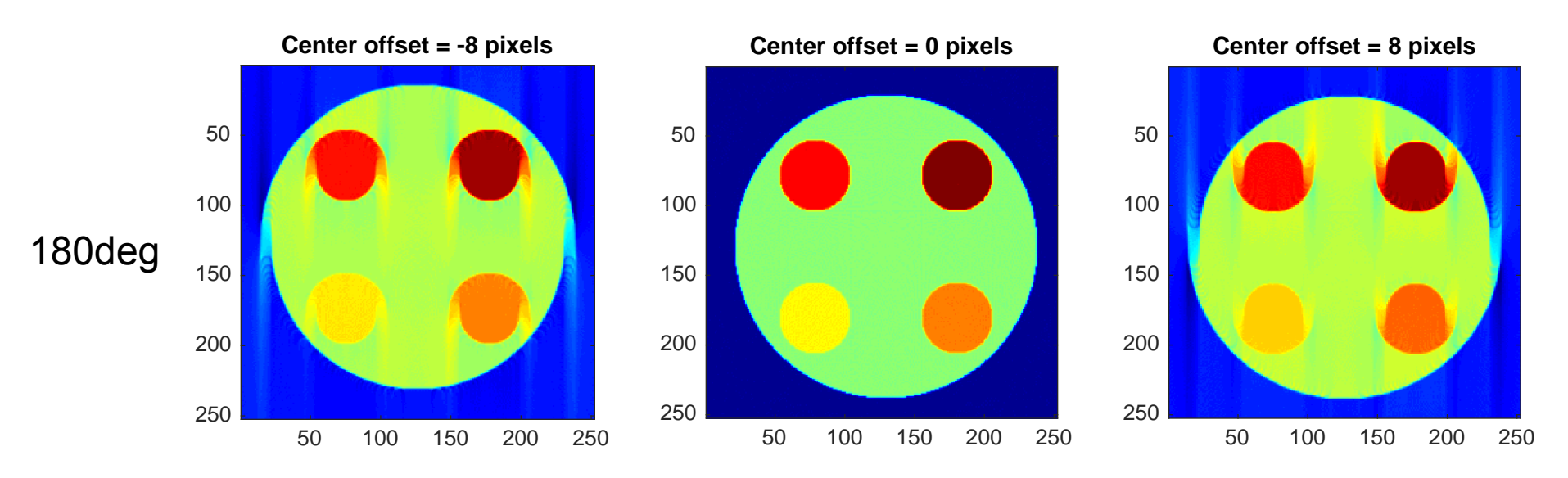

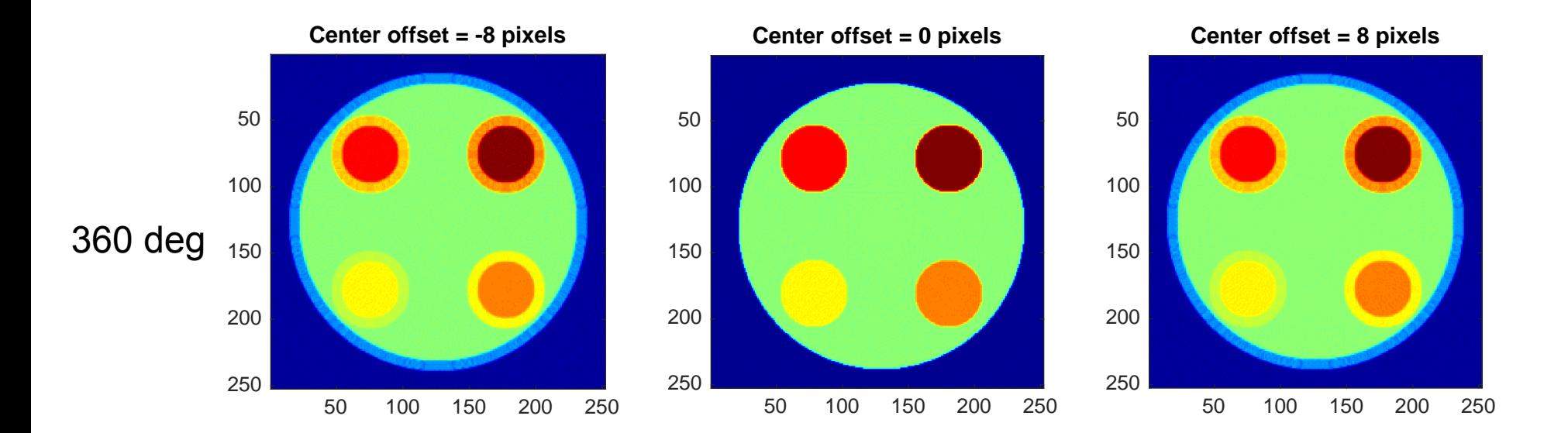

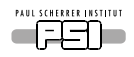

 $000000$  $0000$ 

[Introduction](#page-2-0) [Reconstruction](#page-13-0) [Beam geometry](#page-26-0) [Sampling](#page-40-0) [Artifacts](#page-49-0) [Summary](#page-59-0)  $•00000$  $0000$ 

 $00000$ 

 $000$ 

#### Pencil-beam

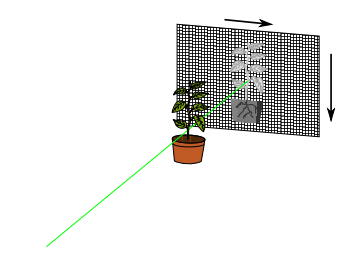

- Simples beam geometry
- Single pixels are scanned
- The 'Hounsfield-approach'

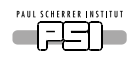

[Introduction](#page-2-0) [Reconstruction](#page-13-0) [Beam geometry](#page-26-0) [Sampling](#page-40-0) [Artifacts](#page-49-0) [Summary](#page-59-0) 00000

OO 000000  $0 0 0 0 0 0$ 

 $00000$ 

nnn

 $_{\circ}^{\circ}$ 

#### Parallel beam

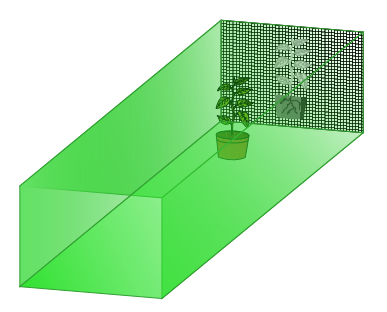

- Produces 2D projections
- No geometric unsharpness
- Simple reconstruction, filtered back projection [\[Kak and Slaney\(1988\)\]](#page-61-0)

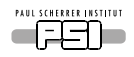

OO 000000

[Introduction](#page-2-0) [Reconstruction](#page-13-0) **[Beam geometry](#page-26-0)** [Sampling](#page-40-0) [Artifacts](#page-49-0) [Summary](#page-59-0)<br>000000 000000 00<br>000000 000000 0  $000000$ 

 $00000$ 

nnn

 $_{\circ}^{\circ}$ 

### Fan beam

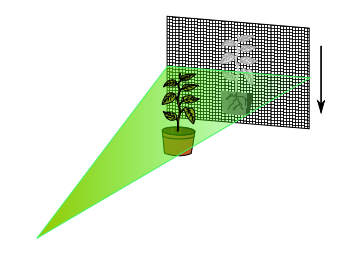

- Line-wise scan
- Beam incidence must be perpendicular to detector plane
- Magnifying in one direction
- Sample or detector must be vertically translated

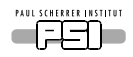

OO 000000

[Introduction](#page-2-0) [Reconstruction](#page-13-0) [Beam geometry](#page-26-0) [Sampling](#page-40-0) [Artifacts](#page-49-0) [Summary](#page-59-0)  $000000$ 

 $000$  $00000$  nnn

 $\circ$ ō

### Cone beam

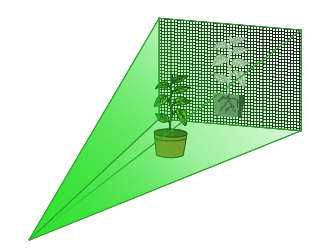

- + Uses 2D-projections.
- + Magnifying due to beam divergence.
	- Non-trivial reconstruction using [Feldkamp et al. (1984)Feldkamp, Davis
	- Only in the central slice is exact.

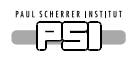

 $000000$ 

 $0000$ 0000

[Introduction](#page-2-0) [Reconstruction](#page-13-0) [Beam geometry](#page-26-0) [Sampling](#page-40-0) [Artifacts](#page-49-0) [Summary](#page-59-0)  $000$ 

#### Problems with cone-beam

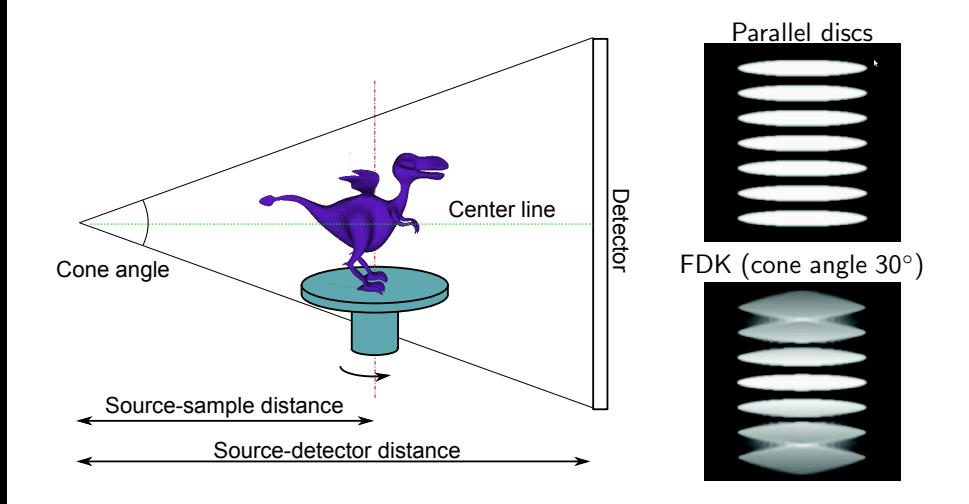

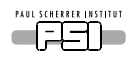

000000  $0000$ 

[Introduction](#page-2-0) [Reconstruction](#page-13-0) [Beam geometry](#page-26-0) [Sampling](#page-40-0) [Artifacts](#page-49-0) [Summary](#page-59-0)  $00000$ 

 $00000$ 

 $000$ 

#### Helical scans

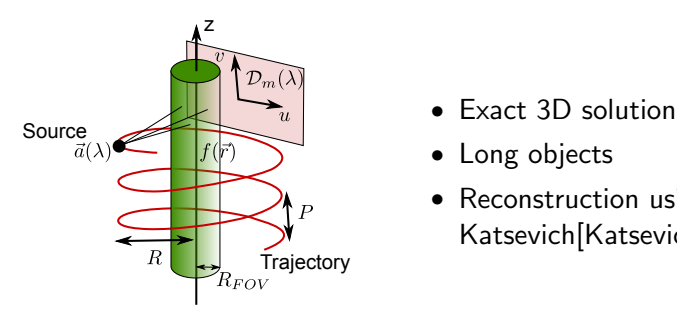

- 
- Long objects
- Reconstruction using Katsevich[\[Katsevich\(2002\)\]](#page-62-0)

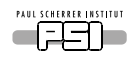

00000 OO 00000 000000

[Introduction](#page-2-0) [Reconstruction](#page-13-0) [Beam geometry](#page-26-0) [Sampling](#page-40-0) [Artifacts](#page-49-0) [Summary](#page-59-0) 000000  $\bullet$ 000

 $000$ nnnnn  $000000$  $\bigcirc$ nnn  $\bigcirc$ 

### Large samples – The problem

#### Requirement

Projections from at least  $180^\circ$  + sample must always be visible.

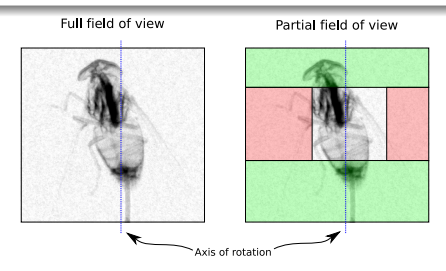

#### Two options to handle samples larger than the field of view

- Translate the COR and use a 360° orbit.
- Truncated reconstruction

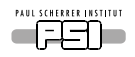

[Introduction](#page-2-0) [Reconstruction](#page-13-0) **[Beam geometry](#page-26-0)** [Sampling](#page-40-0) [Artifacts](#page-49-0) [Summary](#page-59-0)<br>000000 000000 000000 000000 000000 0 CC 000000

00000

000000  $0 0 0 0$ 

 $000$ ooooo  $000000$ 

 $\bigcirc$ 

### Truncated or Local tomography

A truncated tomography has incomplete data support.

#### Effects of truncation

- 1. Some attenuation information is missing  $\rightarrow$  bias The shadow contains more attenuation than the projection data shows.
- 2. Truncation gives spikes on the edges. The derivative in the reconstruction formula produce edge artifacts.

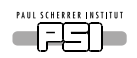

[Introduction](#page-2-0) [Reconstruction](#page-13-0) [Beam geometry](#page-26-0) [Sampling](#page-40-0) [Artifacts](#page-49-0) [Summary](#page-59-0) 0O  $000000$ 

00000

000000  $0000$ 

 $00000$ 

 $000$ 

 $_{\circ}^{\circ}$ 

## Removing truncation artifacts

**Origin** The derivative of the truncated edge is steep **Solution** Add a smooth transition from edge to zero

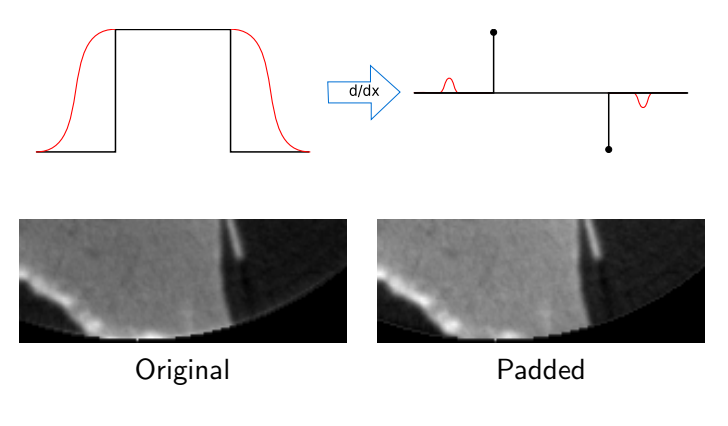

A. Kaestner, Introduction to computed tomography **AUNIRA Imaging school, October 2015** 37(61)

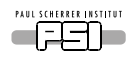

[Introduction](#page-2-0) [Reconstruction](#page-13-0) **[Beam geometry](#page-26-0)** [Sampling](#page-40-0) [Artifacts](#page-49-0) [Summary](#page-59-0)<br>000000 000000 000000 0 0O 000000 00000

000000  $000$ 

ooooo

 $000000$ nnn

 $\circ$ ŏ

## Tilted acquistion axis

#### Along the beam

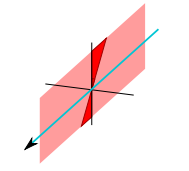

- Hard to correct
- Requires vector based reconstructor

#### Across the beam

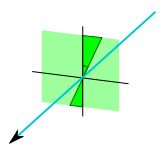

**Small angles** corrected with COR shifts Large angles corrected with rotation

<span id="page-40-0"></span>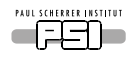

[Introduction](#page-2-0) [Reconstruction](#page-13-0) [Beam geometry](#page-26-0) [Sampling](#page-40-0) [Artifacts](#page-49-0) [Summary](#page-59-0) 

# Sampling

A. Kaestner, Introduction to computed tomography **AUNIRA Imaging school, October 2015** 39(61)

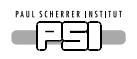

OO. 000000 oooc

00000

00000

000000 pooc

[Introduction](#page-2-0) [Reconstruction](#page-13-0) [Beam geometry](#page-26-0) **[Sampling](#page-40-0)** [Artifacts](#page-49-0) [Summary](#page-59-0)<br>000000 000000 00<br>000000 000000 0  $\bullet$ C nnnnn  $\bigcirc$ nnn

## Discretizing the reconstruction formula

The inversion formula is impractical since it would require infinite amount of equations to solve.

- The projections are digital images
	- Intensity sampling [bits/pixel]
	- Spatial sampling [pixels/mm]
- The rotation is done in steps
- The reconstruction is done on a finite matrix

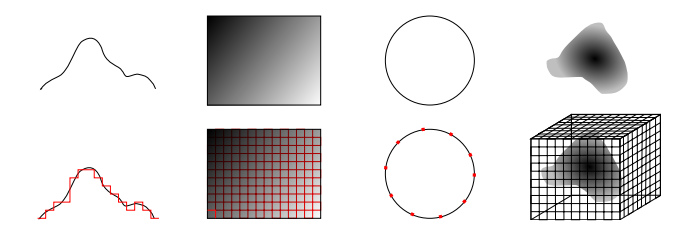

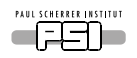

0O 000000

00000

00000

000000

[Introduction](#page-2-0) [Reconstruction](#page-13-0) [Beam geometry](#page-26-0) **[Sampling](#page-40-0)** [Artifacts](#page-49-0) [Summary](#page-59-0)<br>000000 00000 00000 0 000000  $\circ$ ō 00000 nnn

How many projections are needed? The number of projections is determined by the sampling theorem [\[Kak and Slaney\(1988\)\]](#page-61-0).

$$
N_{projections} = \frac{\pi}{2} N_u
$$

 $N_{\rm u}$  Number of pixels in the direction perpendicular to the axis of rotation.

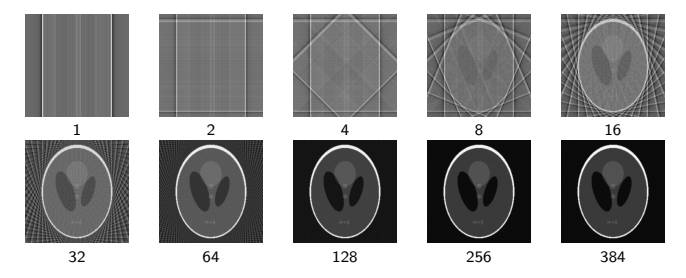

A. Kaestner, Introduction to computed tomography AUNIRA Imaging school, October 2015 41(61)

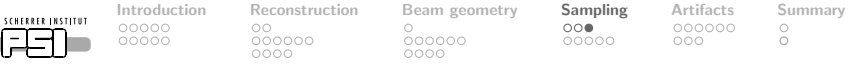

### Intuitive proof of the sampling theorem

#### Basic idea The unit circle in the Fourier domain must be filled.

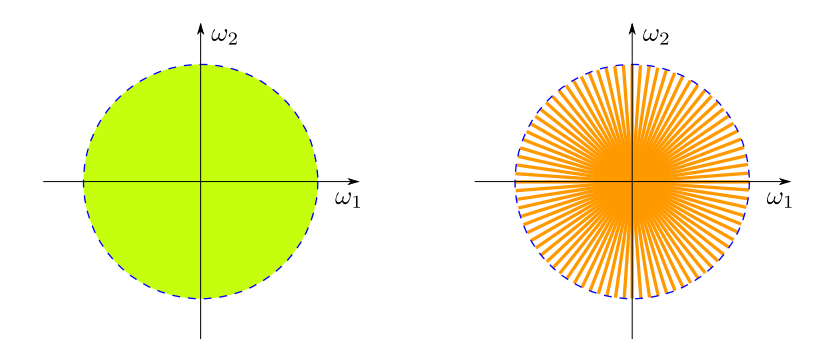

PAUL

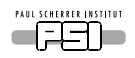

00000 0O 00000

000000

000000

 $000$  $00000$ 

[Introduction](#page-2-0) [Reconstruction](#page-13-0) [Beam geometry](#page-26-0) [Sampling](#page-40-0) [Artifacts](#page-49-0) [Summary](#page-59-0)  $000000$  $\bigcirc$  $\bigcirc$ nnn

### Noise and Dose

#### Noise

Noise is an additive statistical phenomenon.

$$
\mathcal{R}^{-1}\left\{\left.\begin{pmatrix} \rule{0pt}{12pt}\rule{0pt}{12pt}\rule{
$$

Noise sources:

- Noise induced by the radiation source.
- Thermal noise from the electronics.
- Algorithmic, rounding errors, interpolation model etc.

#### Dose

The dose is the amount of radiation events hitting the detector. More events improve the SNR (the law of great numbers).

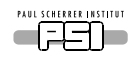

0O 000000 oooc

00000

00000

000000  $000C$ 

[Introduction](#page-2-0) [Reconstruction](#page-13-0) [Beam geometry](#page-26-0) [Sampling](#page-40-0) [Artifacts](#page-49-0) [Summary](#page-59-0)  $000$  $000000$  $\bigcirc$ ∩ൈററ  $\bigcirc$ nnn

Noise, exposure time, and number of projections

The noise level of a slice is directly connected to the dose used. The dose is defined as

 $Dose = Flux \times Time$ 

The signal to noise ratio can be improved by increasing

- the beam intensity,
- the exposure time,
- the number of projections,
- detector exchange.

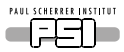

 $\circ$  $000000$  $0000$ 

00000

 $000000$ 

[Introduction](#page-2-0) [Reconstruction](#page-13-0) [Beam geometry](#page-26-0) **[Sampling](#page-40-0)** [Artifacts](#page-49-0) [Summary](#page-59-0)<br>000000 000 00000 000  $000000$  $00000$ nnn

 $\bigcirc$ ō

#### Contrast

#### What influences the contrast?

$$
\textit{C}_{\textit{slice}} \textit{W}_{\textit{sample}} = \textit{C}_{\textit{projection}} \textit{N}_{\textit{projections}}
$$

Cslice Slice contrast

Cprojection Projection contrast (Open beam - darkest region)

N<sub>projections</sub> Number of projections

 $W_{sample}$  Largest width of the sample in pixels

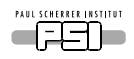

[Introduction](#page-2-0) [Reconstruction](#page-13-0) [Beam geometry](#page-26-0) [Sampling](#page-40-0) [Artifacts](#page-49-0) [Summary](#page-59-0)  $\circ$ 000000  $0000$ 

 $000000$ 

 $00000$ 

nnn

 $\bigcirc$ ō

### Contrast experiment

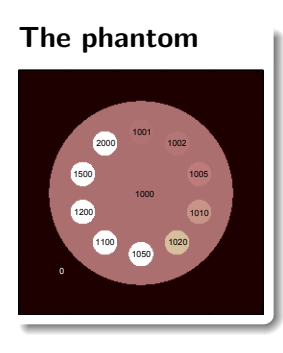

#### **Parameters**

- $w=192$
- $N_{projections}=288$
- $C_{projection} = 6, 7, 8, 9, 10, 11, 12, 13 bits$
- Contrast ratio: 1000:1, . . . , 1:2
- Noise free

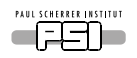

0O 

[Introduction](#page-2-0) [Reconstruction](#page-13-0) [Beam geometry](#page-26-0) **[Sampling](#page-40-0)** [Artifacts](#page-49-0) [Summary](#page-59-0)<br>000000 000000 00<br>000000 000000 0  $\circ$ ō nnn

#### What can be seen?

#### Changing projection contrast with constant number of projections

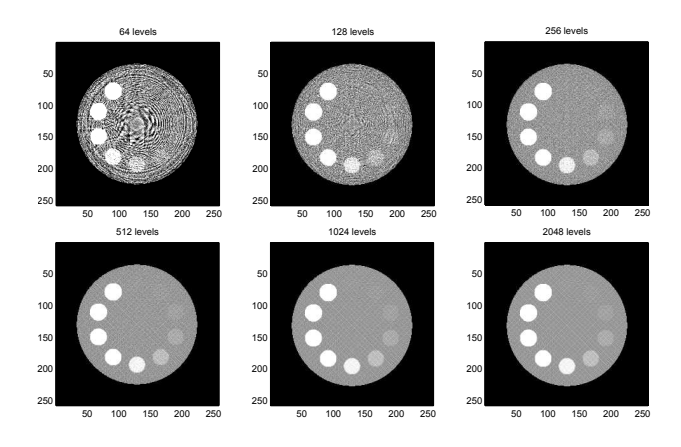

#### The reconstruction noise decrease with increasing dynamics

A. Kaestner, Introduction to computed tomography AUNIRA Imaging school, October 2015 47(61)

<span id="page-49-0"></span>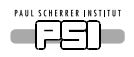

 $000000$ 

[Introduction](#page-2-0) [Reconstruction](#page-13-0) [Beam geometry](#page-26-0) [Sampling](#page-40-0) [Artifacts](#page-49-0) [Summary](#page-59-0)  $000000$  $0000$ 

## Artifacts

A. Kaestner, Introduction to computed tomography AUNIRA Imaging school, October 2015 48(61)

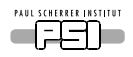

00000 0O 00000

000000  $0000$ 

000000

 $000$  $00000$ 

[Introduction](#page-2-0) [Reconstruction](#page-13-0) [Beam geometry](#page-26-0) [Sampling](#page-40-0) [Artifacts](#page-49-0) [Summary](#page-59-0)  $000000$  $\bigcirc$  $000$  $\bigcirc$ 

#### Common artifacts

Rings are caused by stuck or dead pixels. They have the same value for all projections

Lines are caused by single pixels or groups pixels in a single projection

High contrast these artifacts appear as starlike streaks originating from the high contrast object.

Motion when the sample changes during acquisition.

Beam hardening Polychromatic beam

**Scattering** The beam is scattered

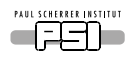

[Introduction](#page-2-0) [Reconstruction](#page-13-0) [Beam geometry](#page-26-0) [Sampling](#page-40-0) **[Artifacts](#page-49-0)** [Summary](#page-59-0)<br>00000 00000 000000 0 00000

0O 000000  $000000$ 

 $000$  $00000$  nnn

 $\circ$ ō

## Ring artifacts

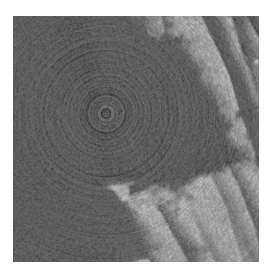

- Ring artifacts are very common artifacts in tomography.
- They are caused by a stuck, dead, or hot pixels.
- They appear as:
	- Lines in the sinogram
	- Concentric rings in the CT slices

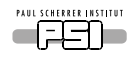

[Introduction](#page-2-0) [Reconstruction](#page-13-0) [Beam geometry](#page-26-0) [Sampling](#page-40-0) **[Artifacts](#page-49-0)** [Summary](#page-59-0)<br>000000 000 000 000 000000 0 00000 0O  $000000$ 00000

000000  $000C$ 

 $000$ ooooo

 $\bigcirc$ nnn  $\bigcirc$ 

## Correction in the Radon space

**Projections** Identify and remove spots that persists through projections.

**Sinograms** Identify lines parallel to the  $\theta$ -axis

- Subtract first derivative of average projection form sinogram.
- Filter sinogram in Fourier domain (notch filter or wavelet filter).

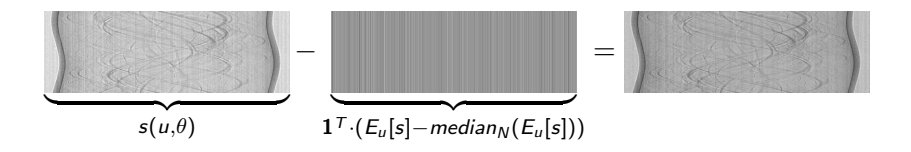

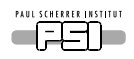

[Introduction](#page-2-0) [Reconstruction](#page-13-0) [Beam geometry](#page-26-0) [Sampling](#page-40-0) **[Artifacts](#page-49-0)** [Summary](#page-59-0) 00000 00000

0O 000000 000000

 $000$ ooooo  $0000000$ nnn

 $\bigcirc$  $\bigcirc$ 

## Line artifacts

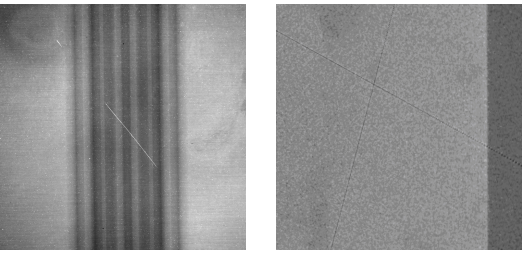

Projection Reconstructed slice

- Line artifacts are more common with neutrons
- The origin of a line is a local spot in the sinogram.
- The orientation and position depends on when the spot was registered.
- Correction method provided in image proc lecture.

A. Kaestner, Introduction to computed tomography **AUNIRA Imaging school, October 2015** 52(61)

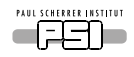

 $000000$  $0000$ 

[Introduction](#page-2-0) [Reconstruction](#page-13-0) [Beam geometry](#page-26-0) [Sampling](#page-40-0) [Artifacts](#page-49-0) [Summary](#page-59-0)  $000$ 

#### Motion artifacts

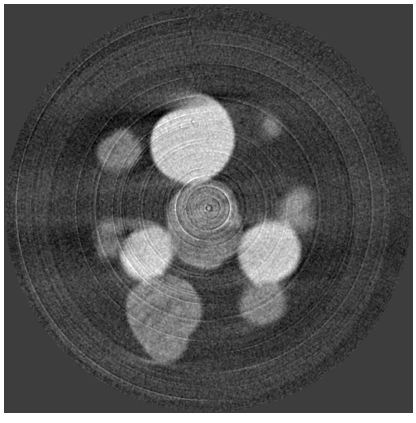

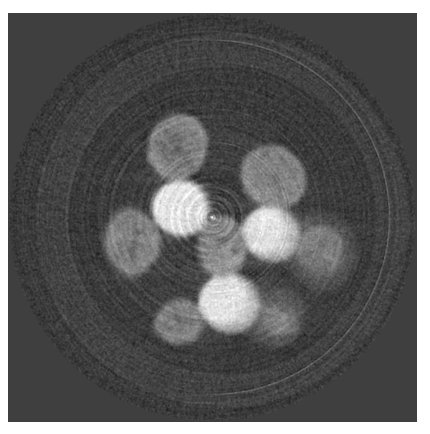

Sequential acquisition Golden ratio acquisition

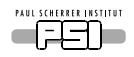

0O 000000

00000

[Introduction](#page-2-0) [Reconstruction](#page-13-0) [Beam geometry](#page-26-0) [Sampling](#page-40-0) [Artifacts](#page-49-0) [Summary](#page-59-0) 000000  $000C$ 

 $000$ 00000  $00000$  $\bigcirc$  $\bigcirc$ 

nnn

## Suppressing the effect of motion

#### Dynamic processes are hard to observe with CT

- CT needs long scan times.
- If the interfaces move more than 1 pixel during the scan motion artifacts will appear.

#### The solution

- Increment the acquisition angle by the Golden ratio  $\phi = \frac{1+\sqrt{5}}{2}$ 2
- The sample will always be observed at 'orthogonal' angles.

#### [Köhler(2004)][Kaestner et al.(2011)Kaestner, Münch, Trtik, and Butler]

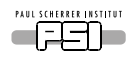

**[Introduction](#page-2-0) [Reconstruction](#page-13-0) [Beam geometry](#page-26-0) [Sampling](#page-40-0) [Artifacts](#page-49-0) [Summary](#page-59-0)**<br>
000000 00000 000000 000000 00000 00000 0<br>
00000 000000 000000 00000 0000 0

 $000000$  $0000$ 

 $000000$  $0000$ 

 $00000$ 

 $\bullet$ 00

#### Beam hardening

#### Monochromatic

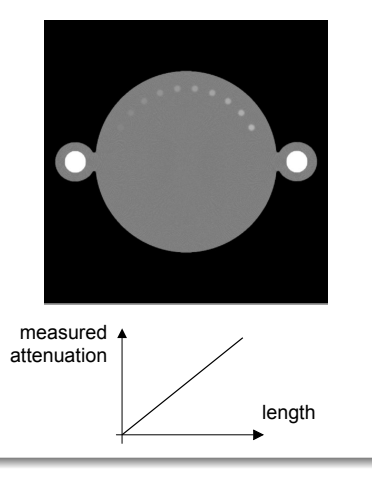

A. Kaestner, Introduction to computed tomography **AUNIRA Imaging school, October 2015** 55(61)

#### Polychromatic

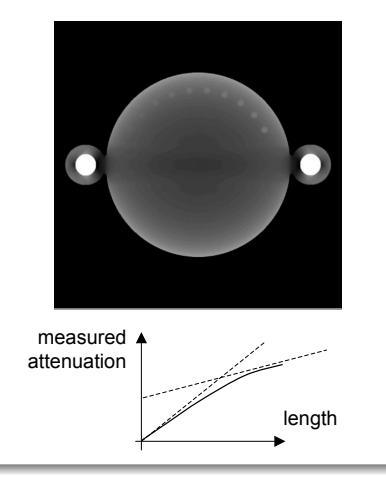

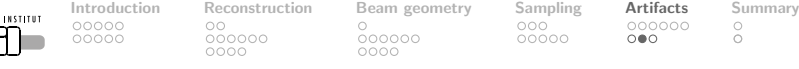

#### Attenuation for neutrons

The attenuation law assumes the intensity to be absorbed. . .

**PAUL SCHERRER** 

This is not true for neutrons!!!

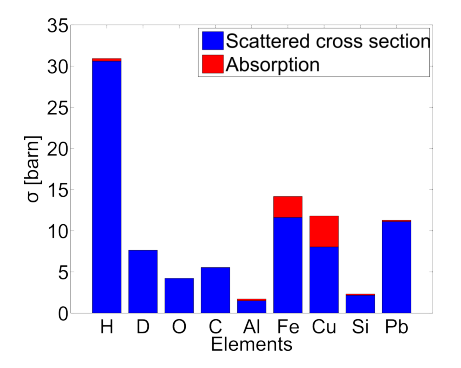

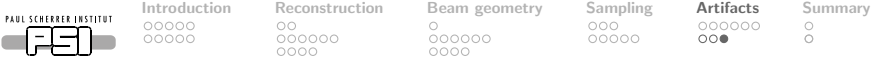

Scatter

#### Scatter is bad for

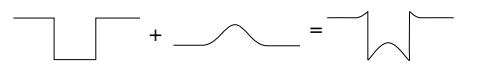

- Quantitative imaging
- Segmentation algorithms

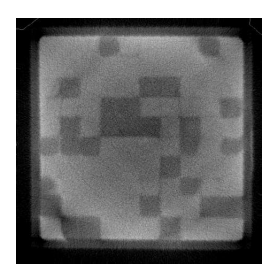

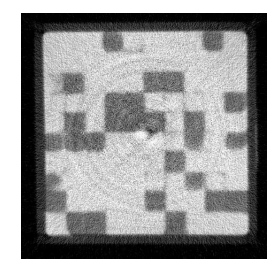

Uncorrected Corrected by QNI [\[Hassanein\(2006\)\]](#page-61-3)

A. Kaestner, Introduction to computed tomography **AUNIRA Imaging school, October 2015** 57(61)

<span id="page-59-0"></span>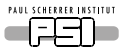

[Introduction](#page-2-0) [Reconstruction](#page-13-0) [Beam geometry](#page-26-0) [Sampling](#page-40-0) [Artifacts](#page-49-0) [Summary](#page-59-0) 

## Summary

A. Kaestner, Introduction to computed tomography **AUNIRA Imaging school, October 2015** 58(61)

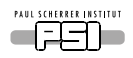

[Introduction](#page-2-0) [Reconstruction](#page-13-0) [Beam geometry](#page-26-0) [Sampling](#page-40-0) [Artifacts](#page-49-0) **[Summary](#page-59-0)**<br>000000 000 000 000 00000 00000 00000 0  $\circ$ 00000

 $000000$ 

 $000000$ 

 $000$ 00000  $000000$ nnn

٠  $\circ$ 

## Summary

- Tomography is an indirect acquisition method
- Different sources can be used
- The perfect tomography needs
	- many projections
	- well illuminated projections
- Artifacts may and will appear but can mostly be corrected.

A. Kaestner, Introduction to computed tomography **AUNIRA Imaging school, October 2015** 59(61)

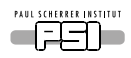

[Introduction](#page-2-0) [Reconstruction](#page-13-0) [Beam geometry](#page-26-0) [Sampling](#page-40-0) [Artifacts](#page-49-0) [Summary](#page-59-0) 00000 0O 00000 000000

000000

nnnnn

000000  $\bigcirc$ ٠

nnn

References I

<span id="page-61-1"></span>畐 L.A. Feldkamp, L.C. Davis, and J.W. Kress.

Practical cone-beam algorithm.

J. Opt Soc. Am. A, 1(6):612–619, 1984.

<span id="page-61-3"></span>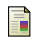

R. Hassanein.

Correction methods for the quantitative evaluation of thermal neutron tomography.

Diss. eth no. 16809, Swiss Federal Institute of Technology, 2006.

<span id="page-61-2"></span>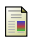

A.P. Kaestner, B. Münch, P. Trtik, and L.G. Butler. Spatio-temporal computed tomography of dynamic processes. Optical Engineering, 50(12):123201, 2011. doi: 10.1117/1.3660298.

<span id="page-61-0"></span>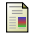

A.C. Kak and M. Slaney.

Principles of computerized tomographic imaging.

IEEE Press, 1988.

ISBN 0-87942-198-3.

A. Kaestner, Introduction to computed tomography **AUNIRA Imaging school, October 2015** 60(61)

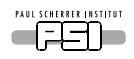

[Introduction](#page-2-0) [Reconstruction](#page-13-0) [Beam geometry](#page-26-0) [Sampling](#page-40-0) [Artifacts](#page-49-0) [Summary](#page-59-0) 00000 0O 00000

000000

000000

 $000$ 00000 nnn

 $\bigcirc$ ٠

## References II

<span id="page-62-0"></span>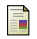

A. Katsevich.

Theoretically exact filtered backprojection-type inversion algorithm for spiral ct.

SIAM Journal on Applied Mathematics, 62(6):2012–2026, 2002.

doi: 10.1137/S0036139901387186.

URL <http://link.aip.org/link/?SMM/62/2012/1>.

<span id="page-62-1"></span>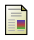

T Köhler.

A projection access scheme for iterative reconstruction based on the golden section.

In Nuclear Science Symposium Conference Record, volume 6, pages 3961–3965. IEEE, 2004.

doi: 10.1109/NSSMIC.2004.1466745.

<span id="page-63-0"></span>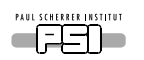

#### [Appendix](#page-63-0)

#### Filtered back-projection (Proof) Image function:

$$
f(x,y) = \int_{-\infty}^{\infty} \int_{-\infty}^{\infty} F(\xi_1, \xi_2) e^{j2\pi(x\xi_1 + y\xi_2)} d\xi_1 d\xi_2
$$

Coordinate transform  $\{ \xi_1, \xi_2 \} = \{ \omega \cos \theta, \omega \sin \theta \}$ 

$$
f(x,y) = \int_0^{2\pi} \int_{-\infty}^{\infty} F(\omega \cos \theta, \omega \sin \theta) e^{j2\pi \omega (x \cos \theta + y \sin \theta)} d\omega d\theta
$$

Fourier slice theorem:

$$
f(x, y) = \int_0^{2\pi} \int_{-\infty}^{\infty} P(\omega, \theta) e^{j2\pi \omega (x \cos \theta + y \sin \theta)} \omega \, d\omega d\theta
$$

Symmetry properties:

$$
P(\omega, \theta + \pi) = P(-\omega, \theta)
$$

Rotated coordinates:

$$
f(x, y) = \int_0^{\pi} \int_{-\infty}^{\infty} P(\omega, \theta) e^{j2\pi \omega(x \cos \theta + y \sin \theta)} |\omega| d\omega d\theta
$$

A. Kaestner, Introduction to computed tomography AUNIRA Imaging school, October 2015 62(61)

[Appendix](#page-63-0)

PAUL SCHERRER INSTITUT

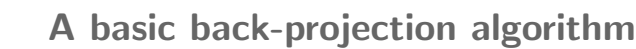

```
pProj : pointer to line in sinogram
pSlice : pointer to slice matrix
for (float line=0; line <n Projections; line ++) { \qquad // Loop over projections i
    for (size_t y=0; y<SizeY; y++) { // Loop over matrix in y
        const size_t cfStartX = mask [y]. first; // Get x-coordinates
        const size_t cfStopX = mask[y]. second;
        fStartU \leftarrow \cos(ttheta[iine]); // Compute first proj. pos.
        float fPosU=fStartU-sin (theta [line])* cfStartX:
        for (size_t x = cfStart X : x < cfSton X : x++) { // Loop over matrix in x
            int nPosU=static_cast \langleint \rangle(fPosU-=sin (theta [line])); // Compute position
            const float interpB=fPosU−nPosU; // Interpolation weight right
            const float interpA = 1.0 f−interpB; // Interpolation weight left
            p S l i c e [ x+y∗s i z e X ]+= i n t e r p A ∗pP r oj [ nPosU ]+ i n t e r p B ∗pP r oj [ nPosU + 1 ];
        }
    }
}
```